## **NUMERO 7**

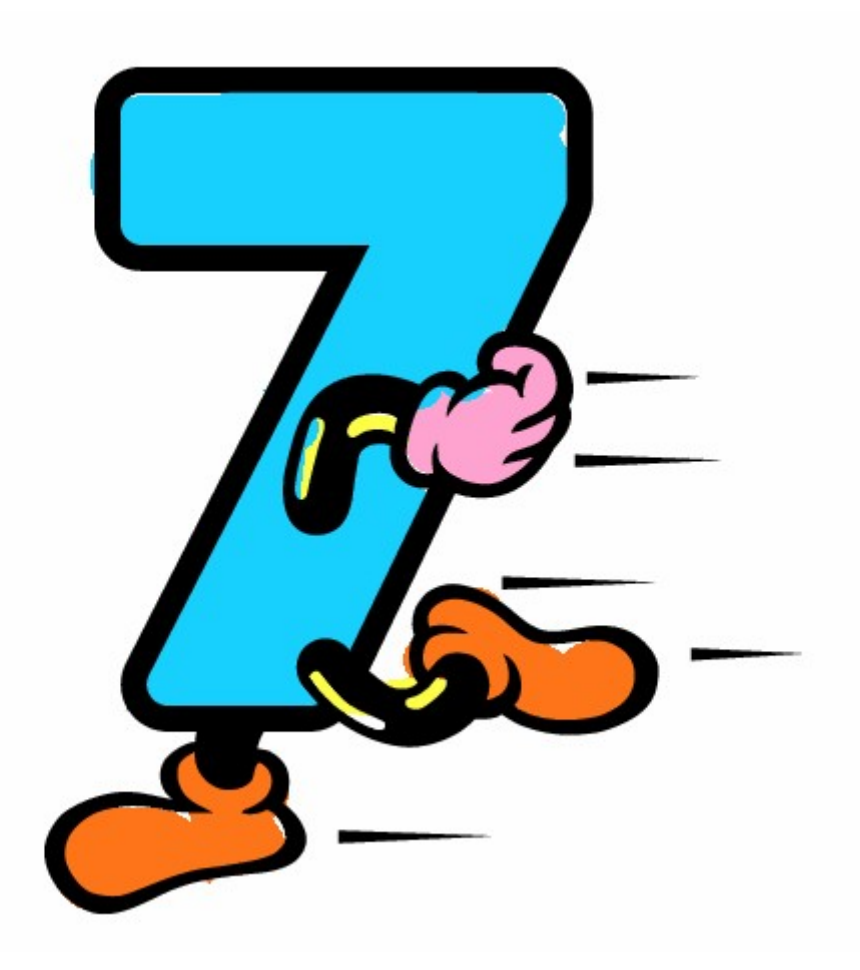

## TROVA TUTTI I NUMERI

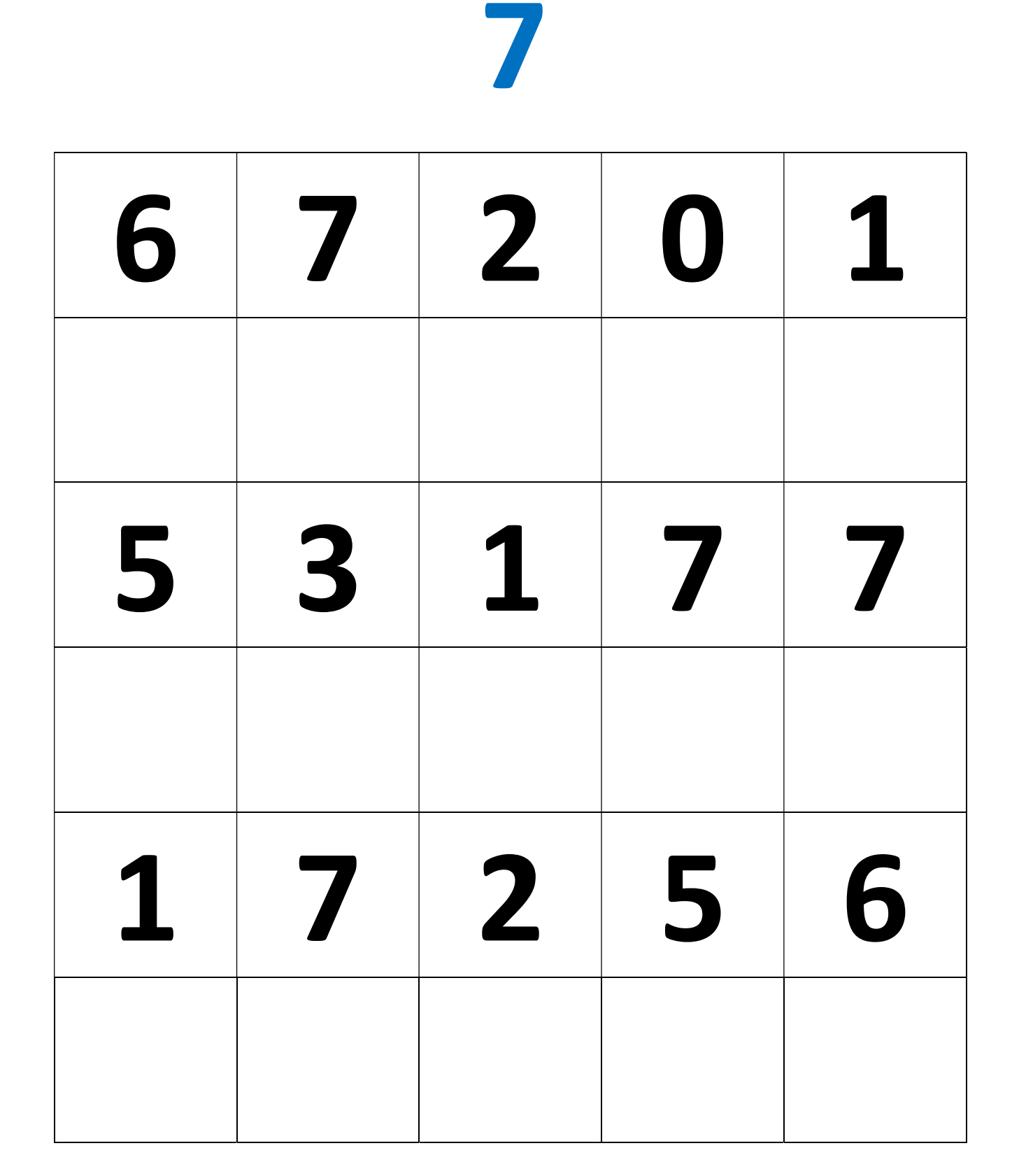

## COLORA 7 PALLONCINI

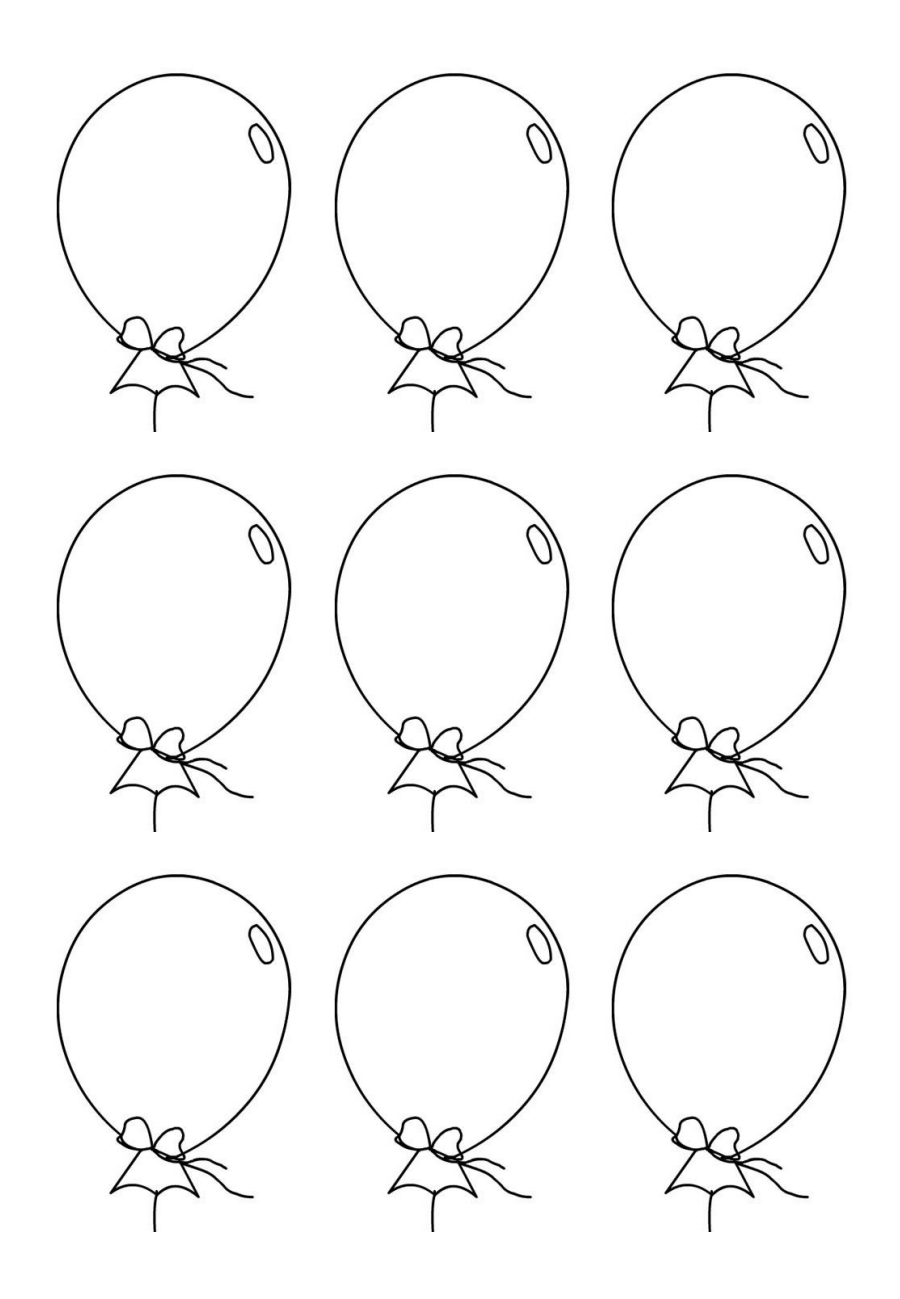

## SEGUI CON IL DITO IL NUMERO 7

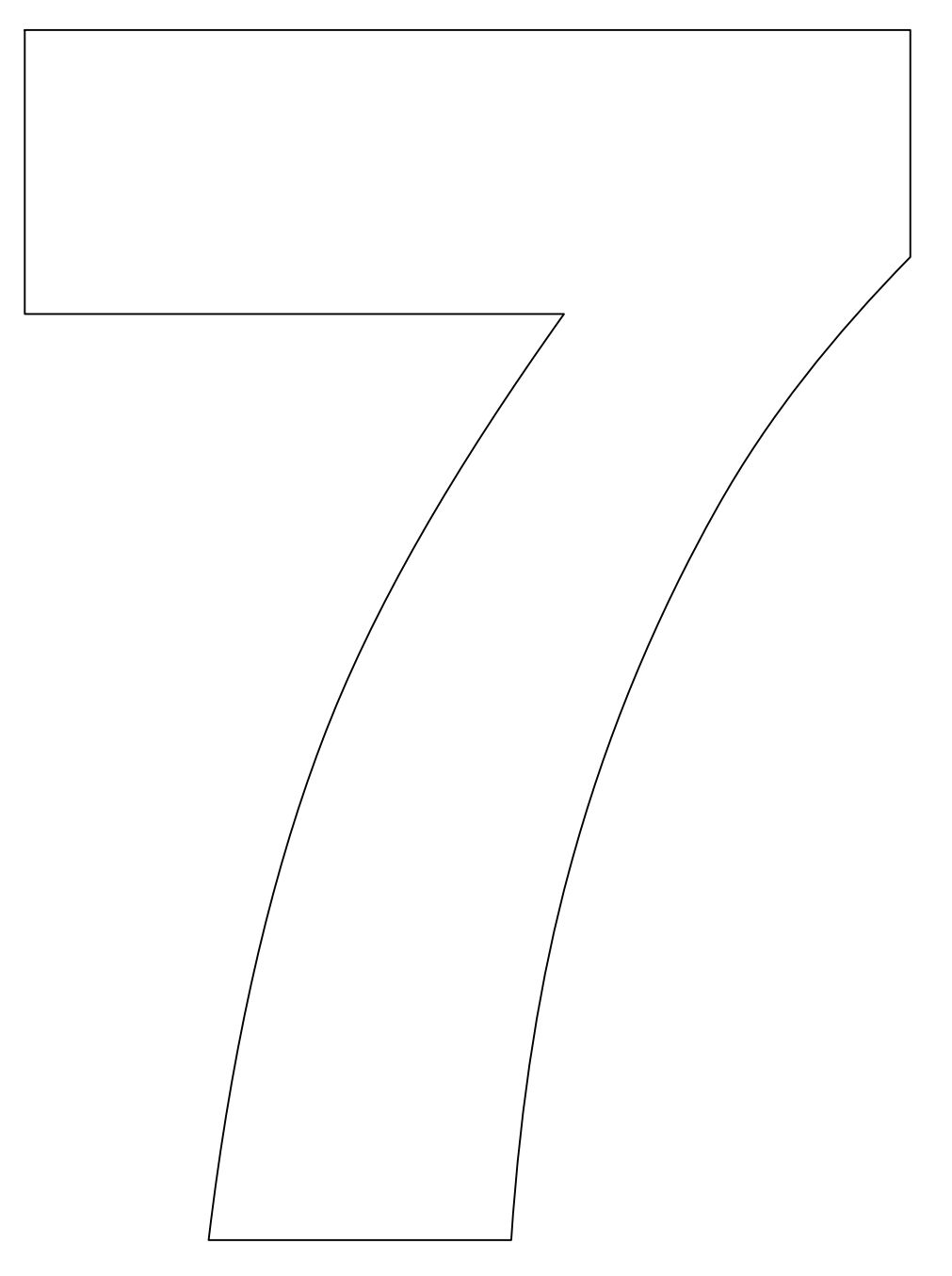

PROVA A SEGUIRE LA FORMA CON UNA **MATITA**